Государственное бюджетное общеобразовательное учреждение гимназия №271 Красносельского района Санкт-Петербурга имени П.И. Федулова

#### **ПРИНЯТА**

решением СОУ ГБОУ гимназии №271 Санкт-Петербурга Протокол №1 от 30.08.2023 г.

**УТВЕРЖДЕНА** Приказ и. о. директора ГБОУ гимназии №271 Санкт-Петербурга № 175-од от 30.08.2023 г. **Е.А. Сурыгина** 

Дополнительная общеразвивающая программа «Компьютерный монтаж и создание киновидеофильмов»

> Возраст учащихся: 12-18 лет Срок реализации: 1 год

> > Разработчик: Соколова Надежда Константиновна, педагог дополнительного образования

Санкт-Петербург 2023

#### **Пояснительная записка**

**Направленность:** техническая.

Данная кружковая деятельность призвана служить формированию элементов информационной культуры, умений, необходимых для развития интеллектуальных способностей и познавательной деятельности, т.к. информационные технологии в современном обществе требует определенной информационной культуры от члена этого общества, и чем раньше основные элементы этой культуры будут входить в окружение современного человека, тем раньше он сможет оперировать нужной ему информацией на должном уровне и современными средствами. Немаловажно и то, что в процессе обучения формируется эстетический вкус, показывается возможность увидеть красоту мира, людей, природы, создаются условия для самовыражения личности каждого ребенка.

#### **НОРМАТИВНАЯ БАЗА**

- Федеральный закон Российской Федерации от 29 декабря 2012 г. N 273- ФЗ "Об образовании в Российской Федерации".

- Концепция развития дополнительного образования детей. Утверждена распоряжением Правительства Российской Федерации от 4 сентября 2014 г. № 1726-р.

- Приказ Министерства образования и науки РФ от 29 августа 2013 г. No 1008 "Об утверждении Порядка организации и осуществления образовательной деятельности по дополнительным общеобразовательным программам".

«Примерные требования к содержанию и оформлению образовательных программ дополнительного образования детей (письмо Министерства образования РФ от 11.12.2006 N 06-1844).

- Постановление Главного государственного санитарного врача РФ от 4 июля 2014 г. № 41 "Об утверждении СанПиН 2.4.4.3172-14 "Санитарно- эпидемиологические требования к устройству, содержанию и организации режима работы образовательных организаций дополнительного образования детей".

- Санитарно-эпидемиологических правил СП 3.1/2.4.3598-20 "Санитарно-эпидемиологические требования к устройству, содержанию и организации работы образовательных организаций и других объектов социальной инфраструктуры для детей и молодежи в условиях распространения новой коронавирусной инфекции (covid-19)", утверждены постановлением Главного государственного санитарного врача Российской Федерации от 30.06.2020 N 16.

- ФГОС - основного общего образования (приказ Минобрнауки России от 17 декабря 2010 года №1897, зарегистрирован Минюстом России 1 февраля 2011 года, регистрационный №19644); - среднего (полного) общего образования (приказ Минобрнауки России от 17 мая 2012 г. № 413, зарегистрированный Минюстом России 07 июня 2012 г., регистрационный № 24480)

- Методические рекомендации по проектированию дополнительных общеразвивающих программ в государственных образовательных организациях Санкт-Петербурга, находящихся в ведении комитета по образованию (распоряжение Комитета по образованию от. 01 марта 2017 года №617-р).

#### **Актуальность**

Актуальность данной программы определяются возрастающей ролью информационных технологий в обществе и в формировании всесторонне развитой современной личности

каждого человека.

Обучение по программе «Компьютерный монтаж и создание киновидеофильмов» призвано сформировать у детей определенный уровень мастерства в оцифровке изображений, их монтажа для выполнения проектной, творческой деятельности. Это способствует творческому развитию, позволяет высказывать свое видение мира и отношение к нему современными средствами. Основными показателями могут служить творческие работы учащихся.

#### **Объём и сроки реализации программы**

Срок реализации - 1 год - 1 год обучения - 2 часа в неделю (1 раза по 2 часа). Всего 72 часа.

#### **Отличительные особенности**

Данная программа предназначена для детей, проявляющих определенный интерес к обработке видео изображений на персональном компьютере, причем обучаться могут как новички, так и дети, обладающие определенными навыками работы с ПК.

#### **Адресат программы**

Программа предназначена для занятий мальчиков и девочек совместно. Возраст учащихся 10 – 18 лет. Для начала занятий специальной подготовки не требуется.

Образовательные цели обучения по программе должны решаться комплексно, с учетом возрастных особенностей детей, степени их подготовленности к восприятию информации.

Организация занятий предполагает теоретическую и практическую части. Занятия проводятся два раза в неделю по 1 часу.

Дети после завершения образования по данной программе могут продолжить обучение по профилю в специальных учебных заведениях профессионального образования или путем самообразования.

#### **Цель программы:**

- привить навыки сознательного и эффективного овладения современными средствами обработки видео изображений;

- обучить эффективному использованию основных методов, необходимых для работы с видео, чтобы учащиеся могли бы под руководством учителя успешно разрабатывать проекты с наибольшей самостоятельностью.

#### **Задачи:**

Обучающие:

- Дать представление об основах компьютерной обработки видео.
- Привить навыки создания законченного фильма (клипа).
- Раскрыть общие закономерности информационных процессов.

 Познакомить с профессиями, которые необходимы для создания фильмов: изучение сценарного и режиссерского мастерства, освоение практических навыков работы с видеокамерой.

## Развивающие:

- Формирование информационной культуры.
- Развитие мотивации к познавательной деятельности и творчеству.
- Развитие интеллектуальных способностей в зависимости от индивидуальных способностей ребенка.
- Предоставить возможность проявить себя в искусстве кино.
- Формирование умений приобретения и использования жизненного опыта.
- Развитие мотивации к познавательной деятельности и творчеству.

Воспитательные:

- Формирование умения работать в команде и ответственности за общий результат.
- Формирование коммуникативной культуры.
- Формирование чувства ответственности за общий результат.
- Определение своего назначения и значимости в семье, гимназии, городе, стране.
- Создание ориентиров для выбора будущей профессии.
- Формирование умений планирования дальнейшей деятельности.

**Условия реализации программы**. Уровень освоения – общекультурный. Предварительной подготовки не требуется. В конце учебного года проводится тестирование учащихся. Количество учащихся в группе: 1 год – не менее 15.

Материально-техническое оснащение: занятия проводятся в кабинете гимназии при наличии ПК.

Формы организации образовательного процесса: групповая, индивидуальная. На занятиях применяются следующие формы: совместные действия, общение, взаимопомощь в малых группах, в парах для выполнения определенных задач; задание выполняется таким образом, чтобы был виден вклад каждого обучающегося (группы могут выполнять одинаковые или разные задания, состав группы может меняться в зависимости от цели деятельности).

Особенности организации образовательного процесса: теория, практика, контрольные и итоговые занятия.

### **Планируемые результаты**

Предметные:

- Знания об основах технологии работы с видеокамерой.
- Знания необходимых приемов создания видеофильмов.
- Знания об интерфейсе и инструментах программных сред обработки видео изображения.
- Знания техники охраны труда.

Метапредметные:

- Умение работать с **Pinnacle Studio** и в графических редакторах видео.
- Обладание твердыми навыками съемки видеокамерой, компьютерной обработки видео.
- Знание особенностей преобразования форматов видео и аудио файлов.
- Использование графических, визуальных, аудио и других возможностей специальных программ и Windows.
- Знание того, как создаются различные видео и аудио эффекты.

• Представление о работе с программами PhotoShop.

Личностные:

• Формирование устойчивого интереса, мотивации к занятиям по программе «Компьютерный монтаж и создание киновидеофильмов».

**Подведение итогов** работы проходит в форме общественной презентации (выставка, конкурс, показ). Участие в конкурсах технической направленности, обмен опытом с другими школами.

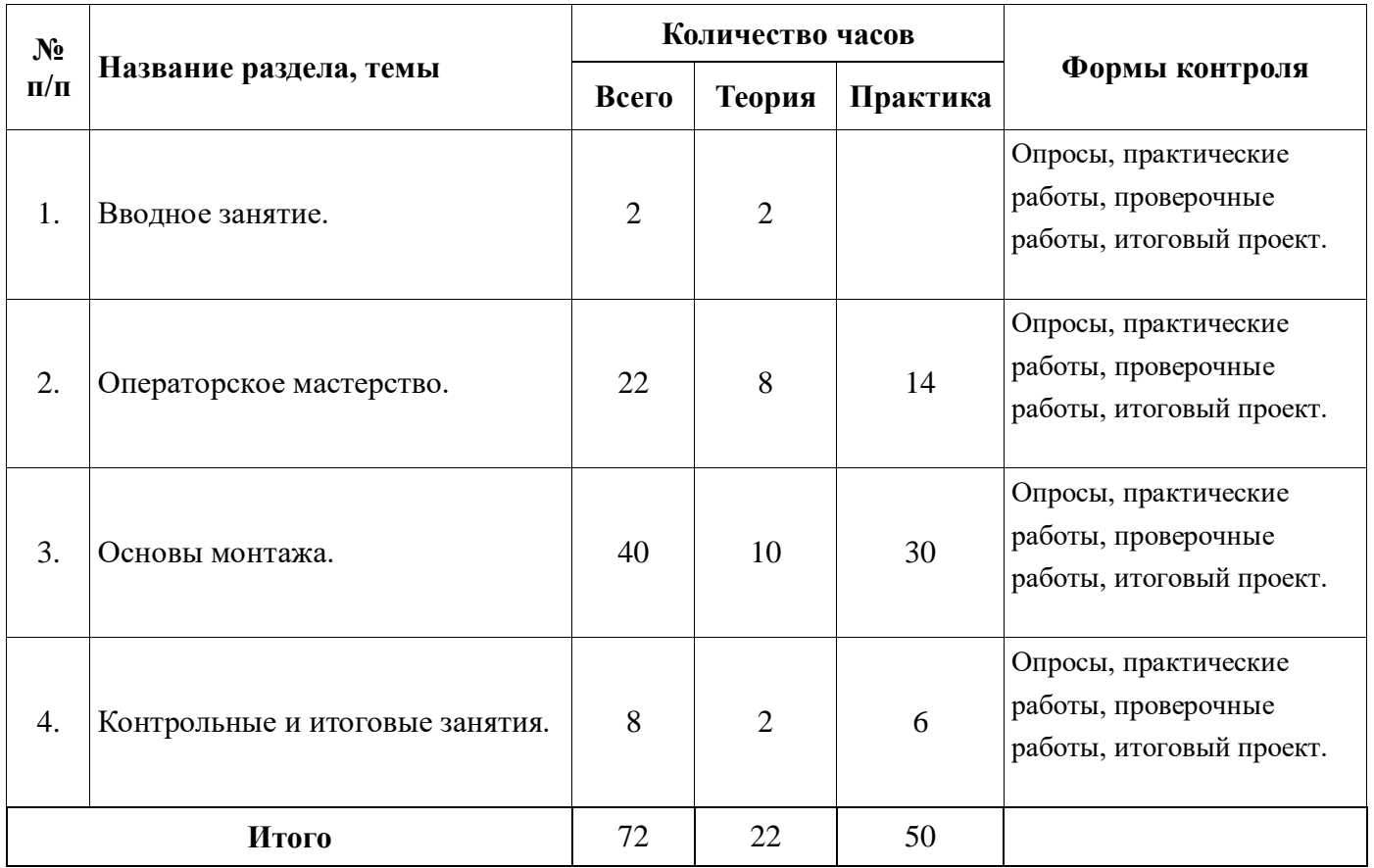

## **Учебный план 1 года обучения**

### **УЧЕБНО-ВОСПИТАТЕЛЬНЫЙ ПЛАН**

**Цель:** создать условия для всестороннего развития творческих способностей личности ребенка, формирования человека с высоким самосознанием, обладающего активной нравственностью, способной ценить себя и уважать других, чтить традиции своего народа.

#### **Задачи:**

- привитие интереса к операторскому мастерству, монтажу фильмов
- воспитание морально-этических и волевых качеств
- усилить роль семьи в воспитании детей и привлечение семьи к организации учебно– воспитательного процесса.

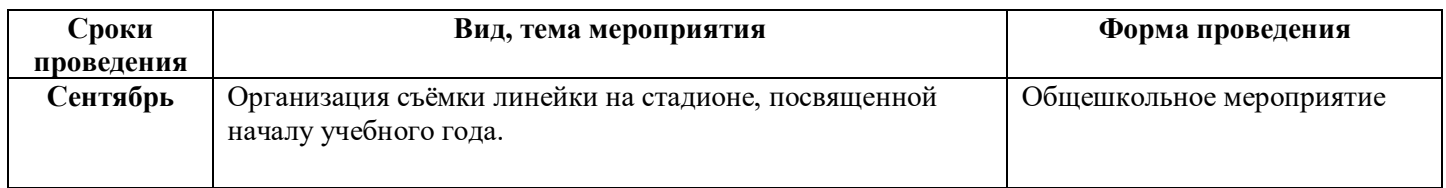

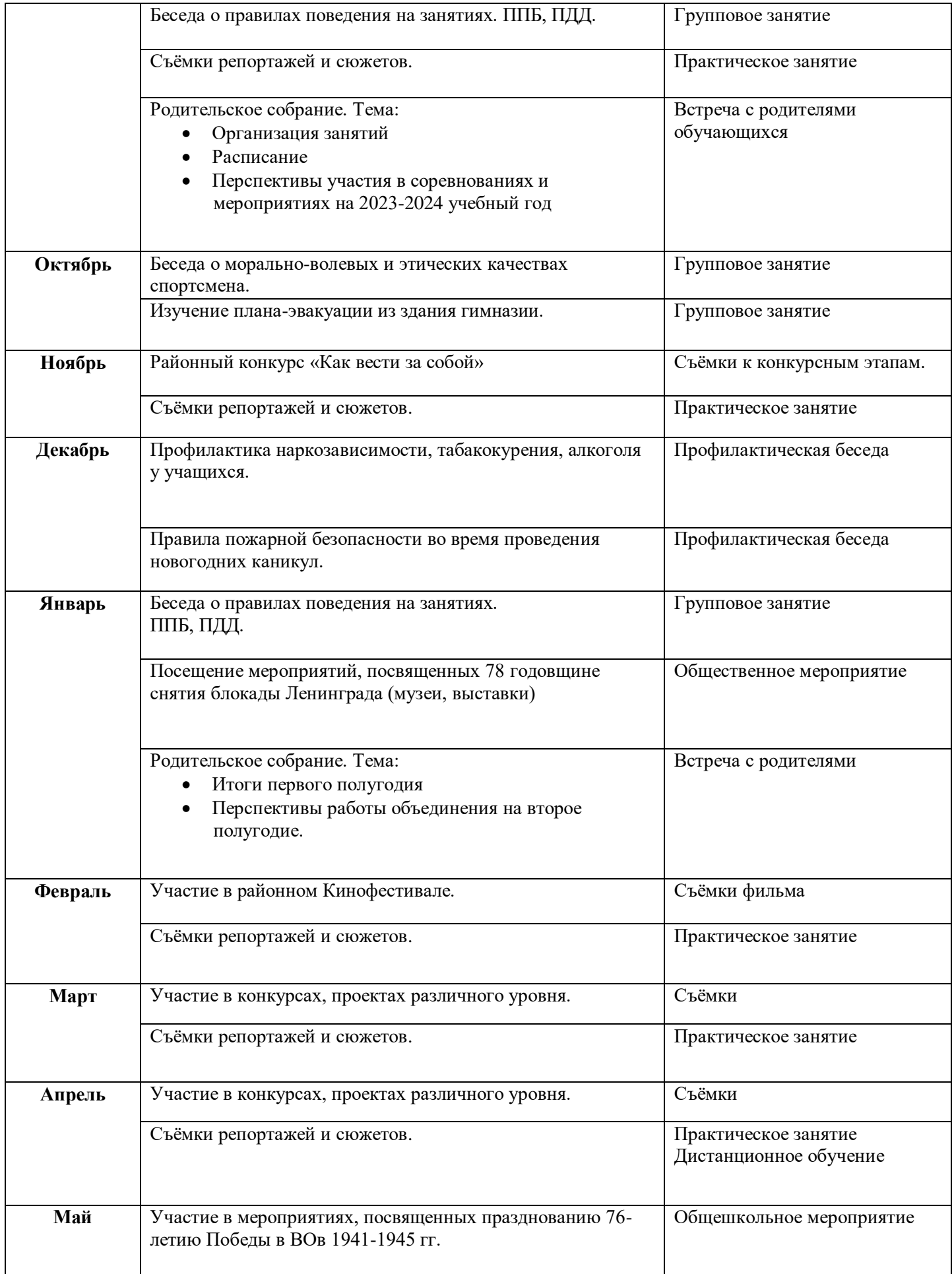

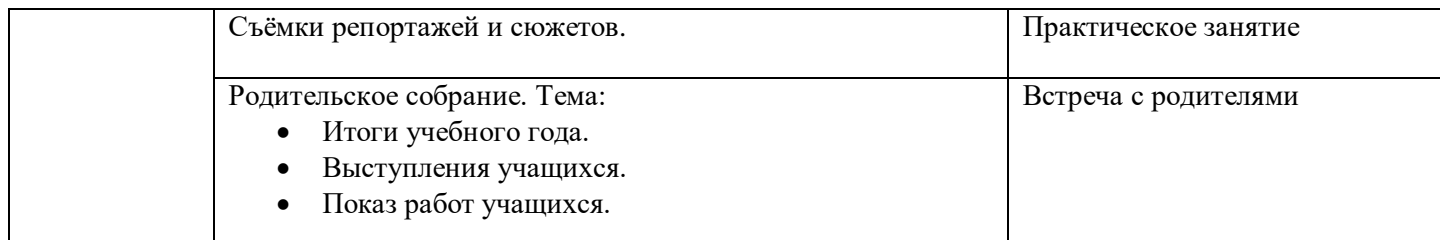

## **Календарный учебный график**

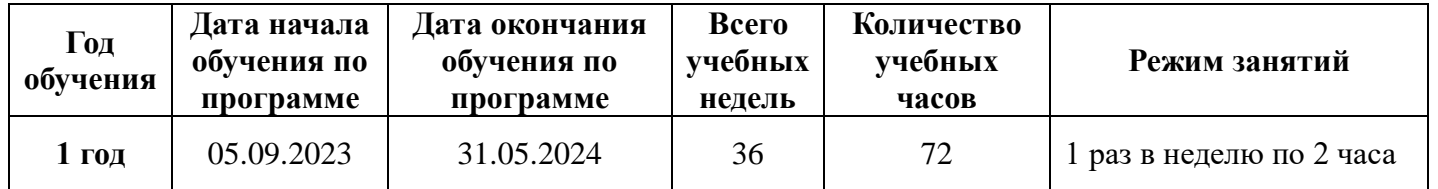

И.О.директора Е.А. Сурыгина

## Государственное бюджетное общеобразовательное учреждение гимназия №271 Красносельского района Санкт-Петербурга имени П.И. Федулова

ПРИНЯТА решением СОУ ГБОУ гимназии № 271 Санкт-Петербурга Протокол №1 от 30.08.2023 г.

СОГЛАСОВАНА Заведующий ОДОД \_\_\_\_\_\_\_\_\_ А.Г. Мажарцев  $31.08.2023$  г.

УТВЕРЖДЕНА Приказом и. о. директора ГБОУ гимназии № 271 Санкт-Петербурга № 175-од от 30.08.2023 г. \_\_\_\_\_\_\_\_\_\_\_\_\_\_\_\_\_\_Е.А. Сурыгина

# **РАБОЧАЯ ПРОГРАММА**

**«Компьютерный монтаж и создание киновидеофильмов»**

 Разработчик: Соколова Надежда Константиновна, педагог дополнительного образования

Санкт-Петербург 2023

## **Рабочая программа**

## **Задачи:**

## **1. Обучающие:**

- Дать представление об основах компьютерной обработки видео.
- Привить навыки создания законченного фильма (клипа).
- Раскрыть общие закономерности информационных процессов.

 Познакомить с профессиями, которые необходимы для создания фильмов: изучение сценарного и режиссерского мастерства, освоение практических навыков работы с видеокамерой.

## **2. Развивающие:**

- Формирование информационной культуры.
- Развитие мотивации к познавательной деятельности и творчеству.
- Развитие интеллектуальных способностей в зависимости от индивидуальных способностей ребенка.
- Предоставить возможность проявить себя в искусстве кино.
- Формирование умений приобретения и использования жизненного опыта.
- Развитие мотивации к познавательной деятельности и творчеству.

## **3. Воспитательные:**

- Формирование умения работать в команде и ответственности за общий результат.
- Формирование коммуникативной культуры.
- Формирование чувства ответственности за общий результат.
- Определение своего назначения и значимости в семье, гимназии, городе, стране.
- Создание ориентиров для выбора будущей профессии.
- Формирование умений планирования дальнейшей деятельности.

**Условия реализации программы**. Уровень освоения – общекультурный. Предварительной подготовки не требуется. В конце учебного года проводится тестирование учащихся. Количество учащихся в группе: 1 год – не менее 15.

Материально-техническое оснащение: занятия проводятся в кабинете гимназии при наличии ПК.

Формы организации образовательного процесса: групповая, индивидуальная. На занятиях применяются следующие формы: совместные действия, общение, взаимопомощь в малых группах, в парах для выполнения определенных задач; задание выполняется таким образом, чтобы был виден вклад каждого обучающегося (группы могут выполнять одинаковые или разные задания, состав группы может меняться в зависимости от цели деятельности).

Особенности организации образовательного процесса: теория, практика, контрольные и итоговые занятия.

## **Планируемые результаты освоения программы учащимися В результате изучения курса учащиеся должны: Знать/понимать:**

- Правила техники безопасности при проведении занятий;
- Правила поведения в кабинете;
- Правила гигиены и режим дня.
- Основы технологии работы с видеокамерой.
- Необходимые приемы создания видеофильмов.
- Интерфейсе и инструменты программных сред обработки видео изображения.
- Технику охраны труда.

## **Уметь:**

- Работать с **Pinnacle Studio** и в графических редакторах видео.
- Обладать твердыми навыками съемки видеокамерой, компьютерной обработки видео.
- Знать особенности преобразования форматов видео и аудио файлов.
- Использовать графические, визуальные, аудио и других возможности специальных программ и Windows.
- Создають различные видео и аудио эффекты.
- Работать с программами PhotoShop.
- Вести индивидуальные и групповые исследовательские работы.

### **Контроль освоения программы**

*Результатом обученности может стать презентация проектных и творческих работ учащихся* по одной из следующих тем:

- 1. Портреты друзей и родственников.
- 2. Подруга входит в вестибюль вашего дома.
- 3. Друг рассматривает ваш фотоальбом.
- 4. Беседа за чашкой кофе.
- 5. Телефонный разговор четверых товарищей (полиэкран).
- 6. День рождения (восьмерка, параллельный монтаж)
- 7. Презентация или выставка по сценарию.
- 8. Поход выходного дня.
- 9. Интервью.

### **Материально-техническое оснащение**

- цифровая видеокамера формата 1 шт.;
- монтажный компьютер (IntelPentium 4, 3 Гц, оперативная память 1 Gb, DVD $\pm$ RW) 1 шт.;
- Рinnacle Studio;
- проектор  $-1$  шт.;
- экран 1 шт.;
- микрофон с наушниками 1 шт.;
- DVD-диски для вывода фильма;
- штатив  $-1$  шт.;
- осветители  $-2$  шт.;
- учебные фильмы.

### **Методическое обеспечение программы**

Программа основывается на следующих **активных методах обучения:**

- лекция и практика – метод чередования. Распределение теоретических и практических занятий происходит в зависимости от изучаемой темы;

- наглядное освоение основ киномастерства на примере просмотренных учебных фильмов;
- дискуссии по поводу выполненных тренировочных заданий;
- соревнование творческих групп формируют у воспитанников стремление к победе, является одним из показателей результативности обучения.

### **Дидактический и наглядный материал для реализации программы**

- Методические разработки лекций по тематическому плану
- Тестовые задания

 Компьютерные презентации /«Структура книги», «История создания книги», «Библиотеки мира», «Художники-иллюстраторы детской книги», «Каталоги и картотеки»/

Ресурсы Интернета

# **Календарно-тематическое планирование**

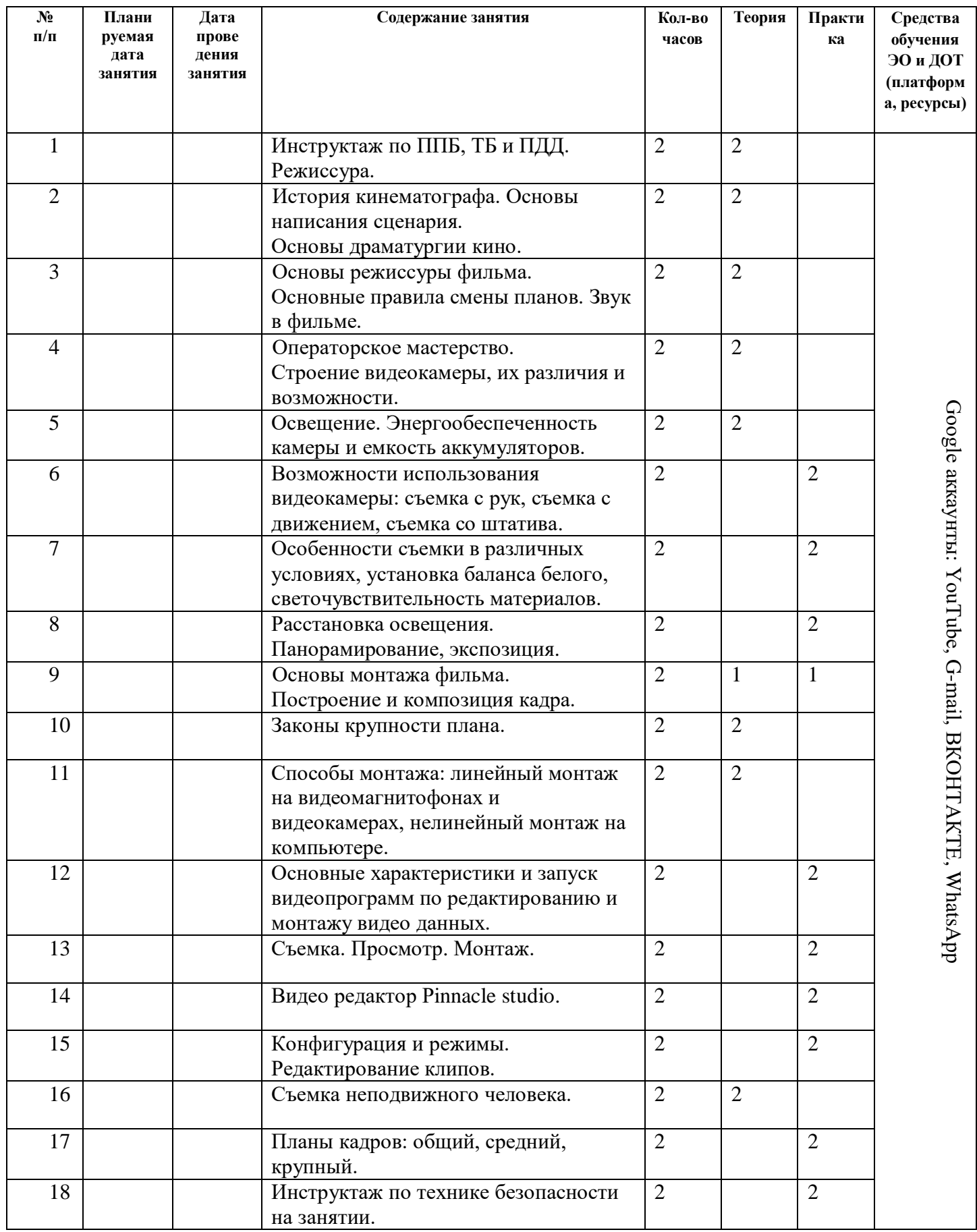

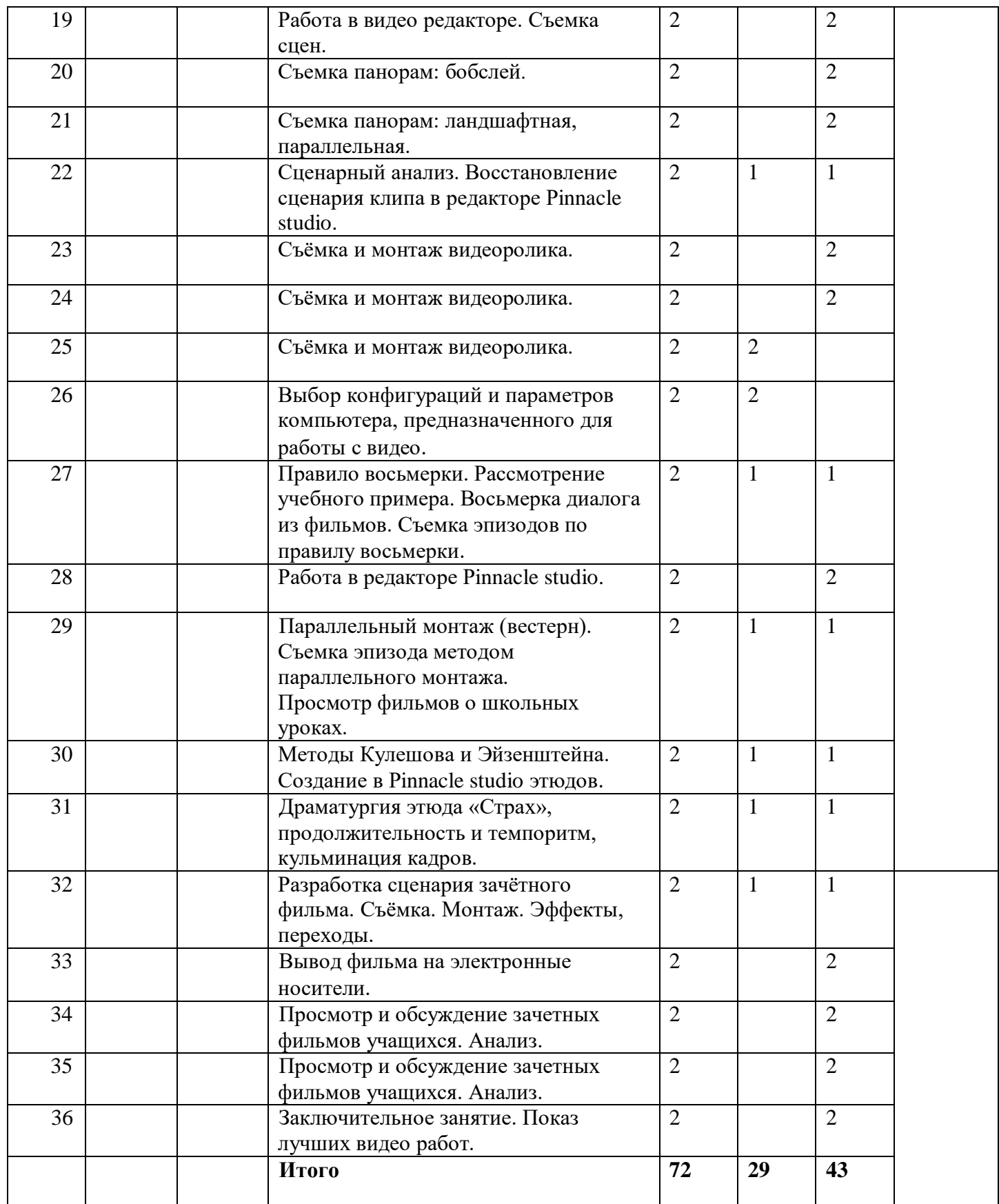

### **Информационные источники:**

- 1. Кудлак В. Домашний видеофильм на компьютере М.: Триумф, 2002.
- 2. Оханян Т. Цифровой нелинейный монтаж М.: Мир, 2001.
- 3. Ривкин М.Ю. Видеомонтаж на домашнем компьютере. Подробное иллюстрированное руководство – М.: Лучшие книги, 2005.
- 4. Кирьянов Д., Кирьянова Е. AdobeAfterEffects 6, БХВ- Петербург, 2005. Митта А. Кино между адом и раем. Изд-во Подкова, 2000.
- 5. Грошев С.В., Коцюбинский А.О. Аудио и видео на компьютере. –М.:ТЕХНОЛОДЖИ-3000, 2002.
- 6. Андрианов С. Возвращаясь к записи видео на ПК. В журн. Мир ПК, октябрь 2002.
- 7. Резников Ф.А. Комягин В.Б. Видеомонтаж на персональном компьютере, AdobePremiere6.0 М.:ТРИУМФ 2002.
- 8. ВертовДзига Статьи, дневники, замыслы. М., Искусство, 1966.
- 9. ХолмскийЕ.Г. Adobe Premiere 4.2 М.:ДМК, 1998.
- 10. Булышкин Д.Я. Любительский кинофильм: от замысла до экрана М., «Искусство», 1990г.
- 11. Масуренков Д.И. Путешествие с кинокамерой М., «Искусство», 1986.
- 12. Кудряшов Н.Н., Кудряшов А.Н. Справочник кинолюбителя. М.: «Искусство», 1986.
- 13. Воскресенская И.Н. Звуковое решение фильма.- М.: «Искусство», 1984.
- 14. Ширман Н.Т. Из практики для практики. М., «Искусство», 1975.
- 15. Хью Бэдли. Как монтировать любительский фильм. Перевод с английского. М., «Искусство», 1971.
- 16. Шнейдеров В. Кинолюбитель путешественник М., «Искусство», 1968.

#### **Интернет – источники**

[www.Musicmag.ru](http://www.musicmag.ru/) [Статьи на темы: домашняя видео студия, кинотеатр дома, выбор цифровой видеокамеры, видеомагнитофона и другой цифровой техники]

[www.v](http://www.virtualdub.org/)ideoton.ru [программа оцифровки и редактирования]

[www.avalon.ru/courses/ourCourses/](http://www.avalon.ru/courses/ourCourses/) [курсы по Video]